## **Annual Merit – Manager of Managers**

## **Overview**

The Annual Merit process is used by managers to review the pay in their respective organizations, taking into consideration employees' performance and position in Salary range. Additionally, managers may propose merit increases through the process. Managers of Managers will also review and approve the merit recommendations made by their reports.

**Who Does This:** Managers of Managers

## **Things to Know:**

- The Annual Merit process takes place each year in March.
- You will receive an inbox task for Merit once the process begins. This inbox task will allow you to propose merit increases for your direct reports as well as review and approve merit recommendations made by your reports.
- After you submit your Merit inbox task, your management chain will review your merit recommendations. If modifications are needed, they may be sent back to you for revisions.
- After the entire management chain has submitted the Merit inbox task, the merit recommendations are reviewed by Compensation for final approval.
- For more information on merit including guidance on making recommendations and more detail on the process in Workday, refer to the Merit and Compensation training on the Employee Resources intranet page under [Compensation Tools.](https://home.coorstek.com/EmployeeResources/Pages/Compensation.aspx)

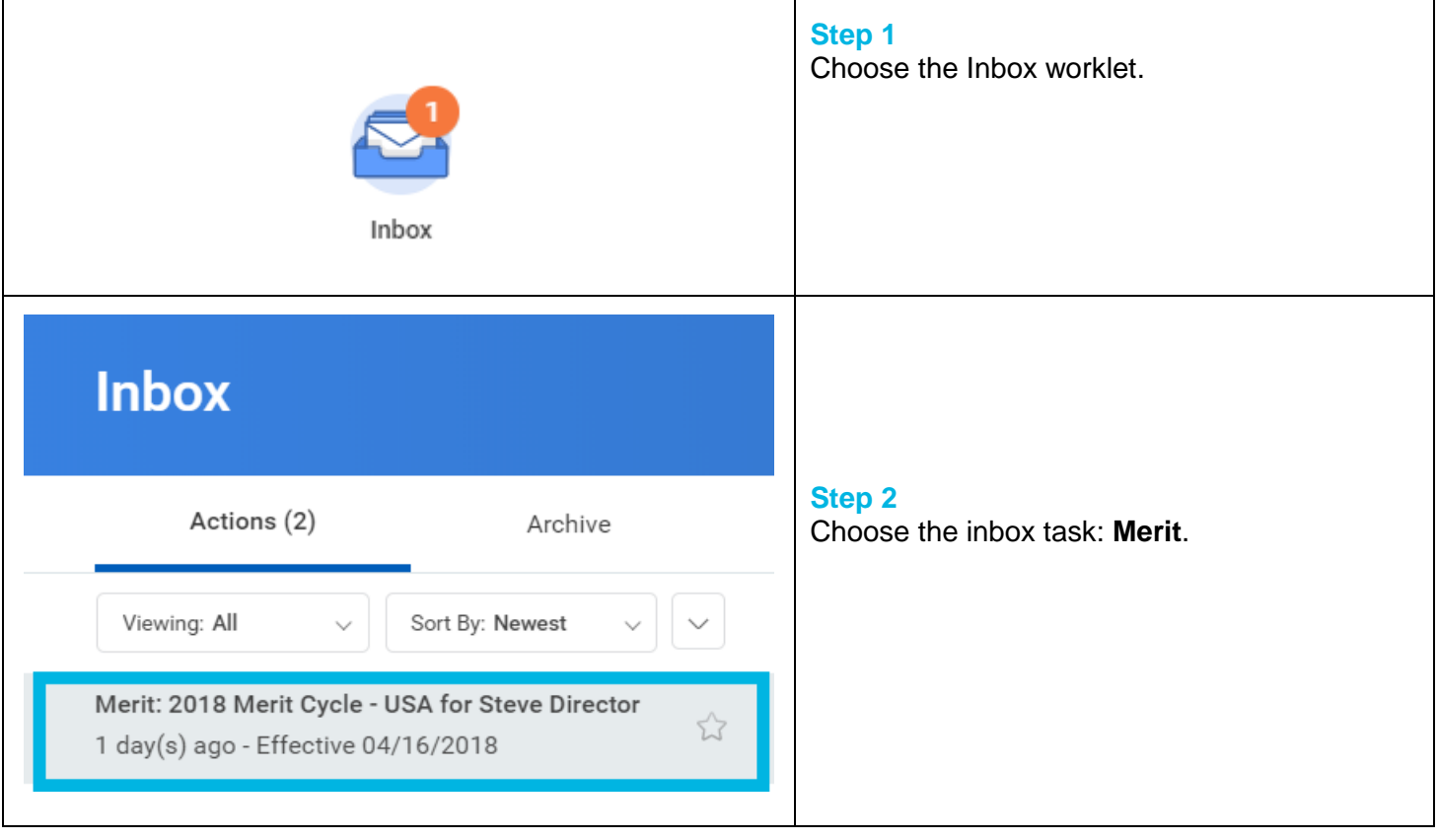

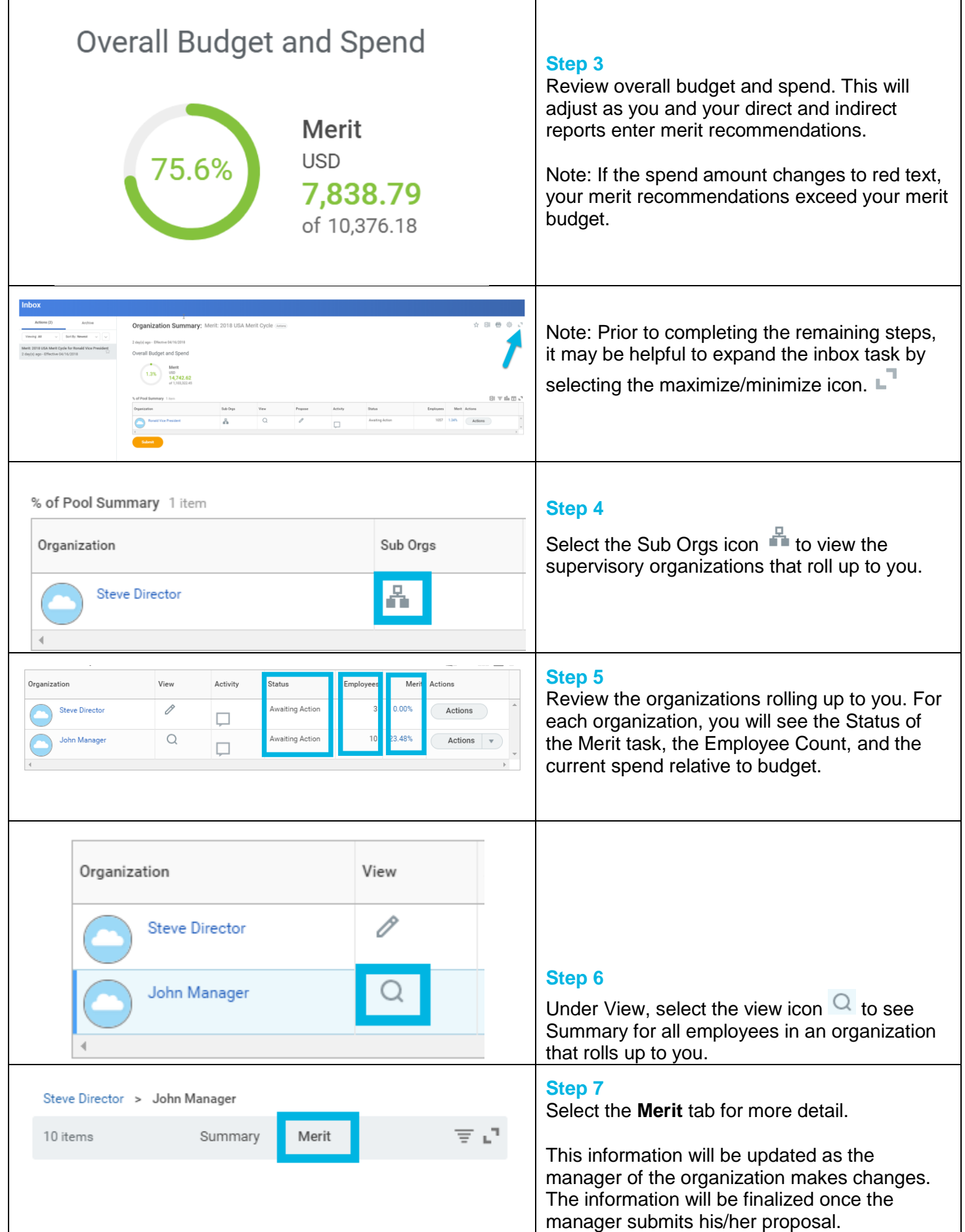

Revised by M. Mattison on 3/1/2018 Page **2** of **7**

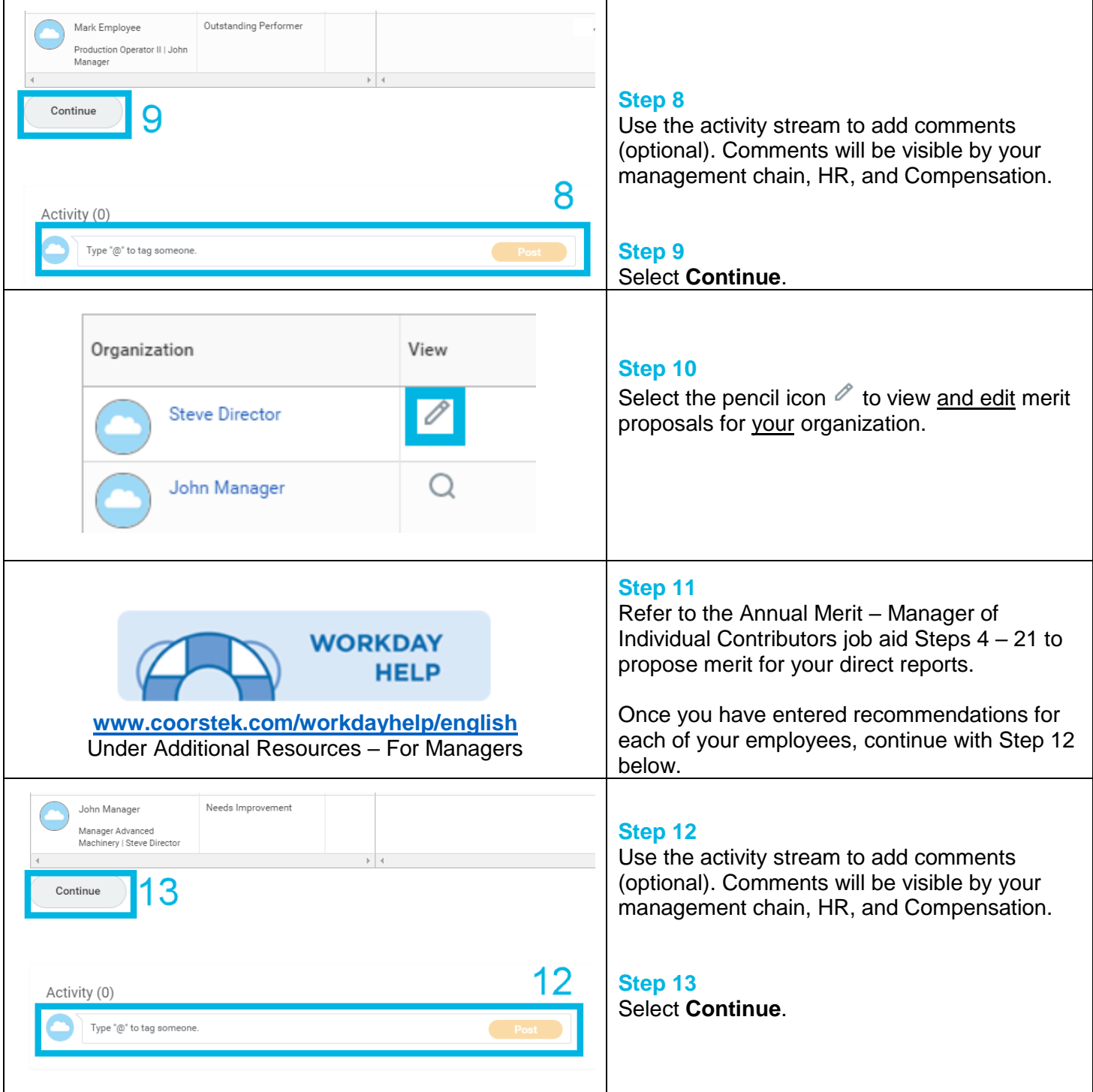

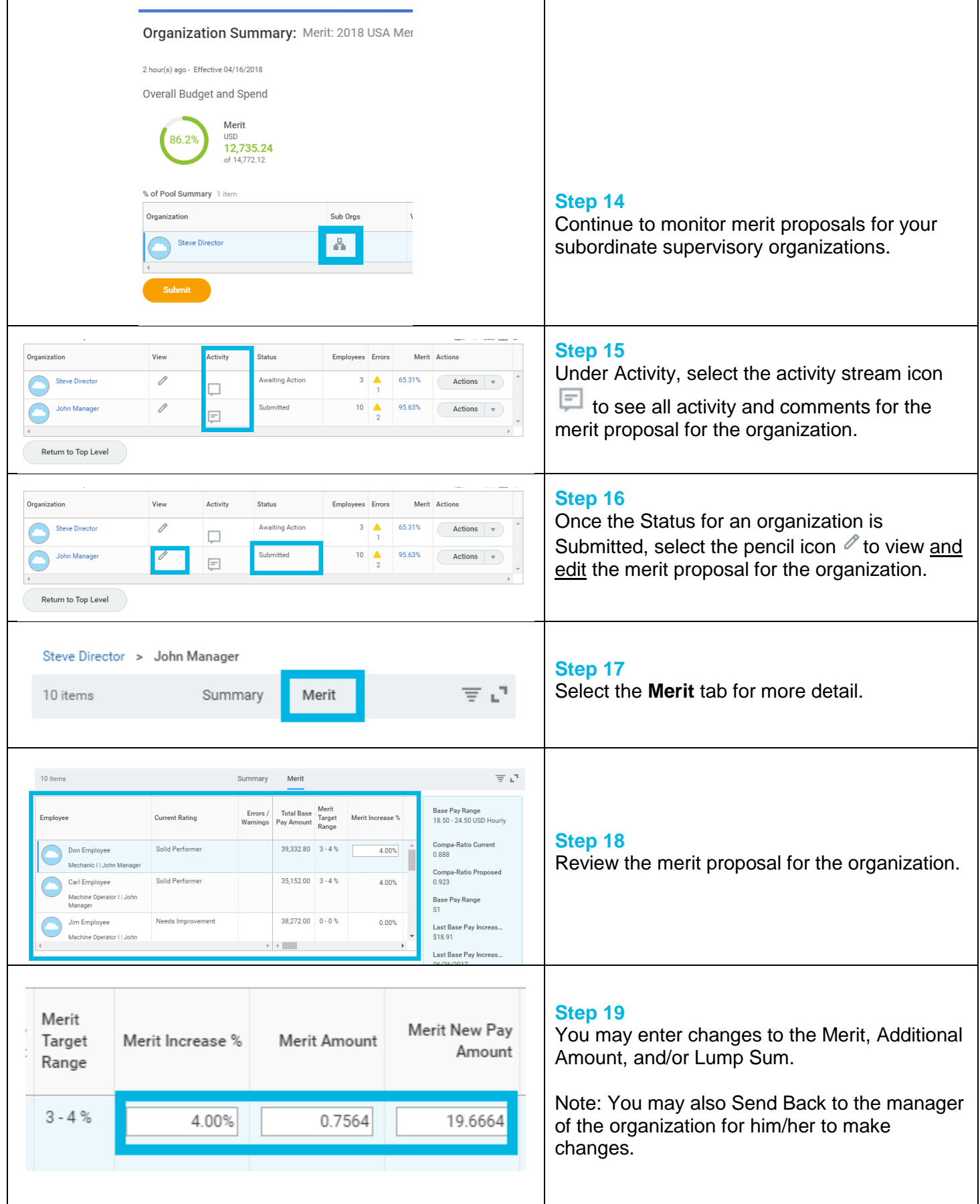

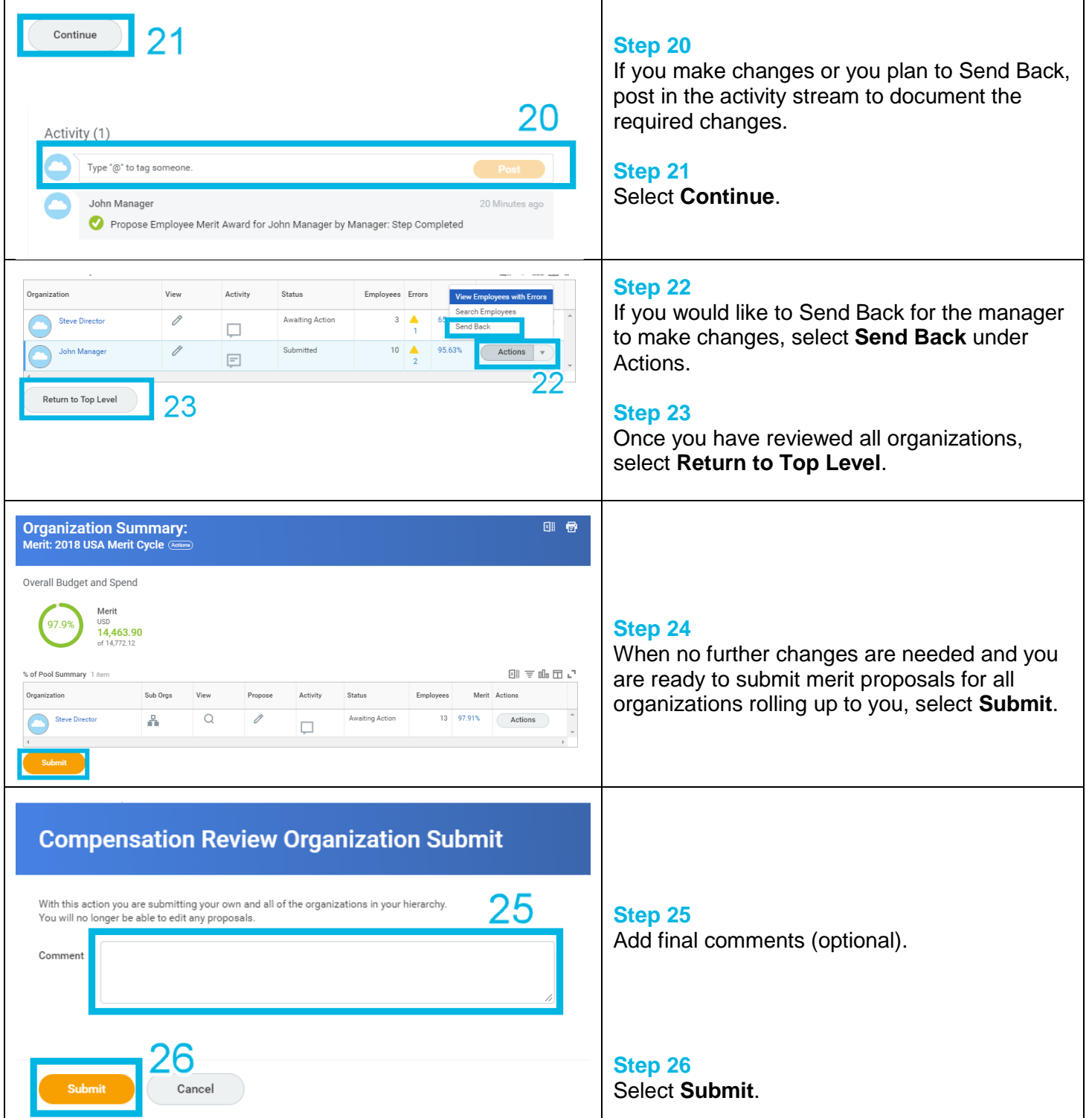

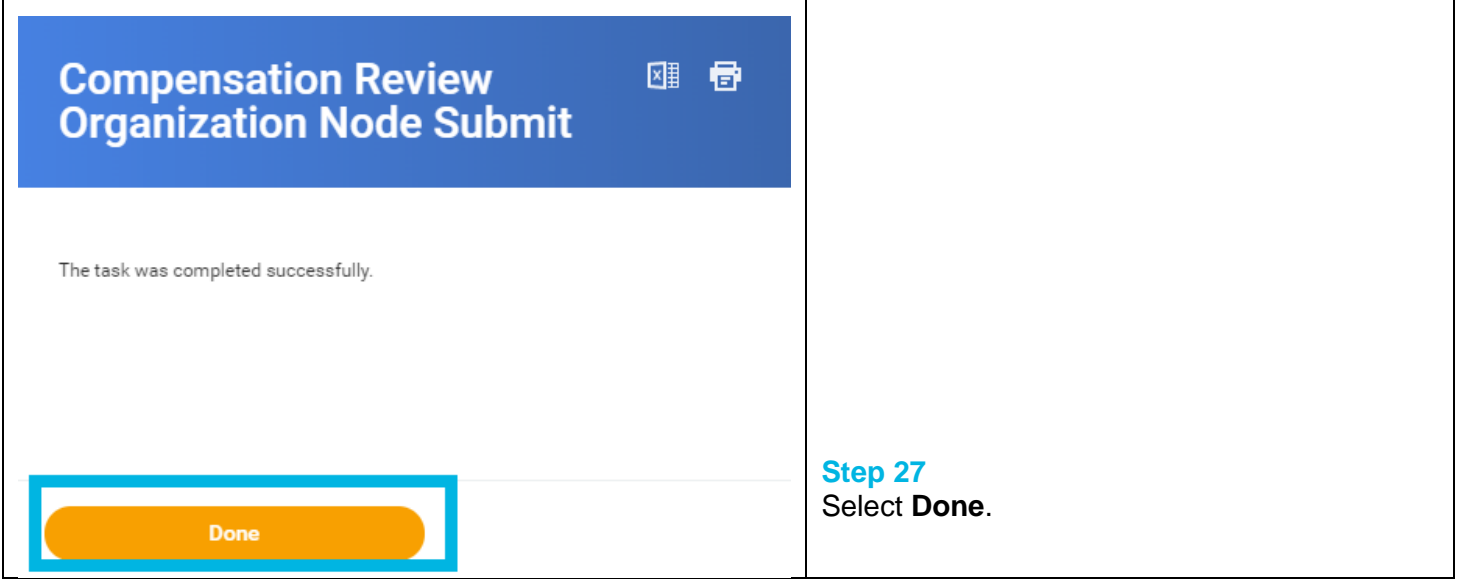

## **FAQ's**

**What happens next?** Your merit recommendations will route for additional approvals. Approvals will include your manager, management chain, and Compensation.

**What if my recommended spend exceeds by budget?** You will receive an error if your spend exceeds your budget. You may still submit the Merit task with this error. However, you should coordinate with your manager prior to doing so.

**What if my employee does not submit the Merit task?** If your employee has not yet submitted his/her Merit inbox task, in the Sub Org view, you will have an Action available to **Complete on Behalf.** Although you can complete on their behalf, you are encouraged to have your direct reports submit their Merit inbox task as they have the greatest knowledge of their teams.

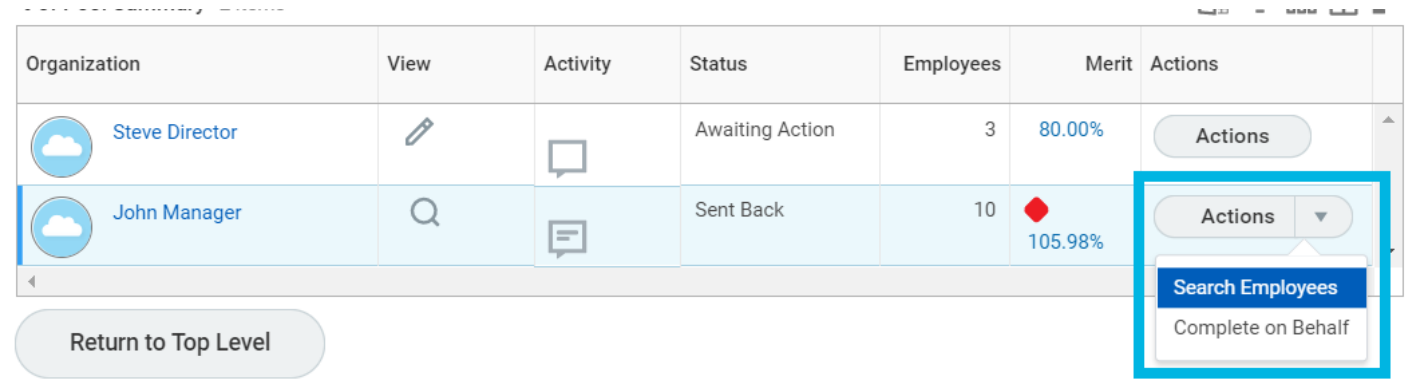

**How will I know there are adjustments to my recommendations during the approval process?** Your manager may send back the Merit task for you to adjust your recommendations. Or it is possible that changes will be made to your recommendations during the approval process. You can view what was finally approved by finding the task in your **Inbox Archive** and selecting **More Details**.

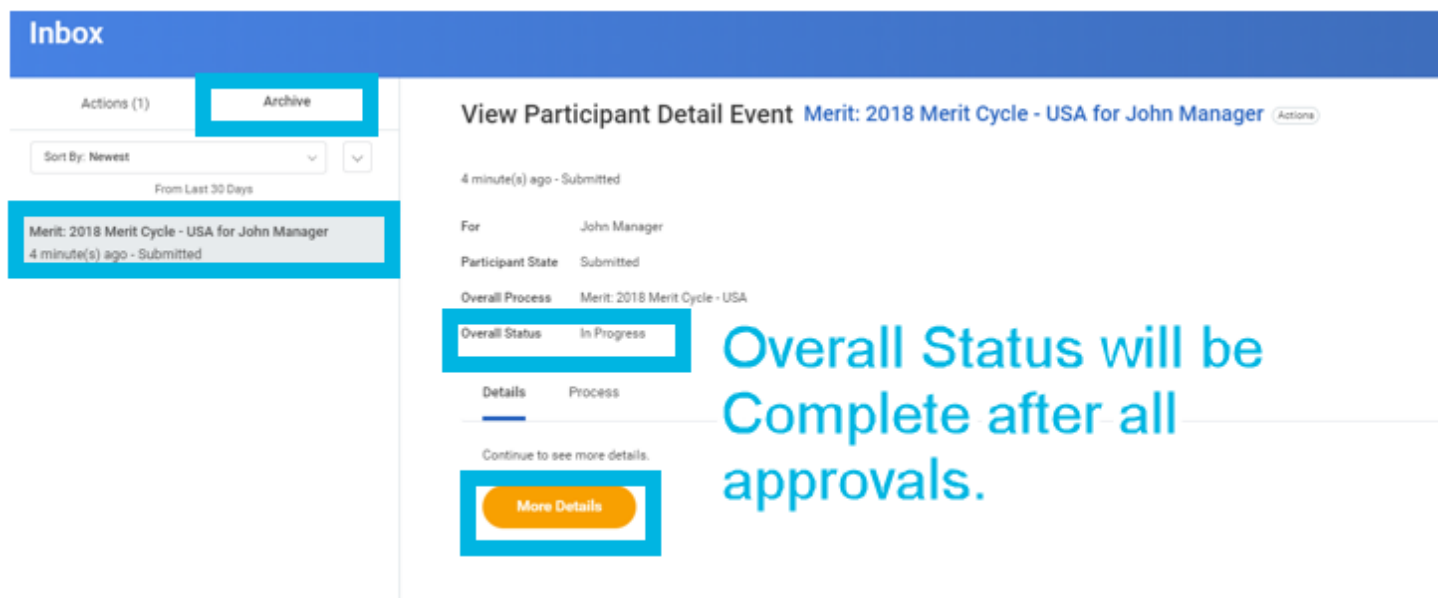

**Where can I find additional information on the error messages?** If you receive an error message, you may need to make changes to the Merit task. A detailed explanation of each possible error message is included below.

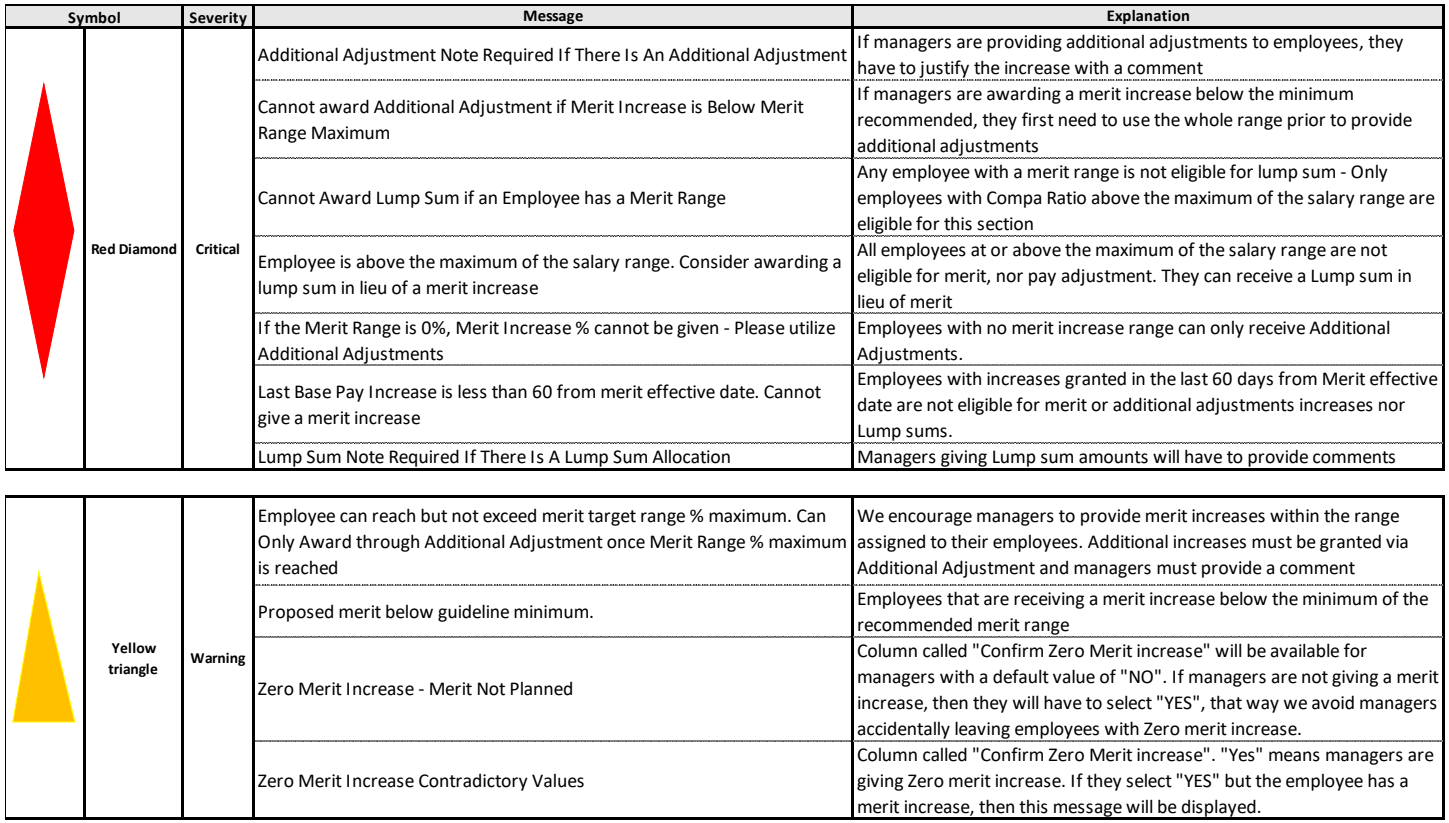